## **Daftar Gambar**

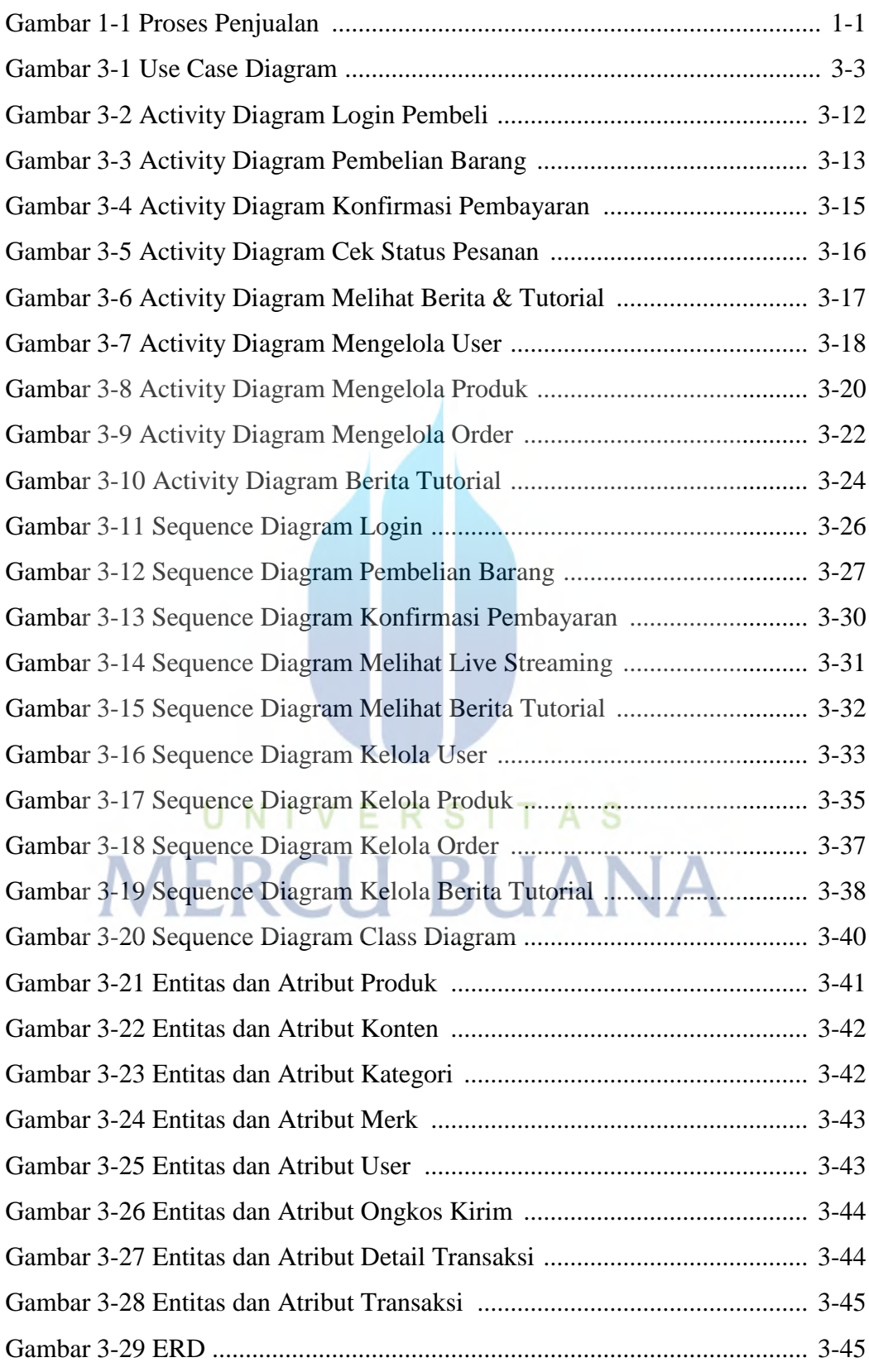

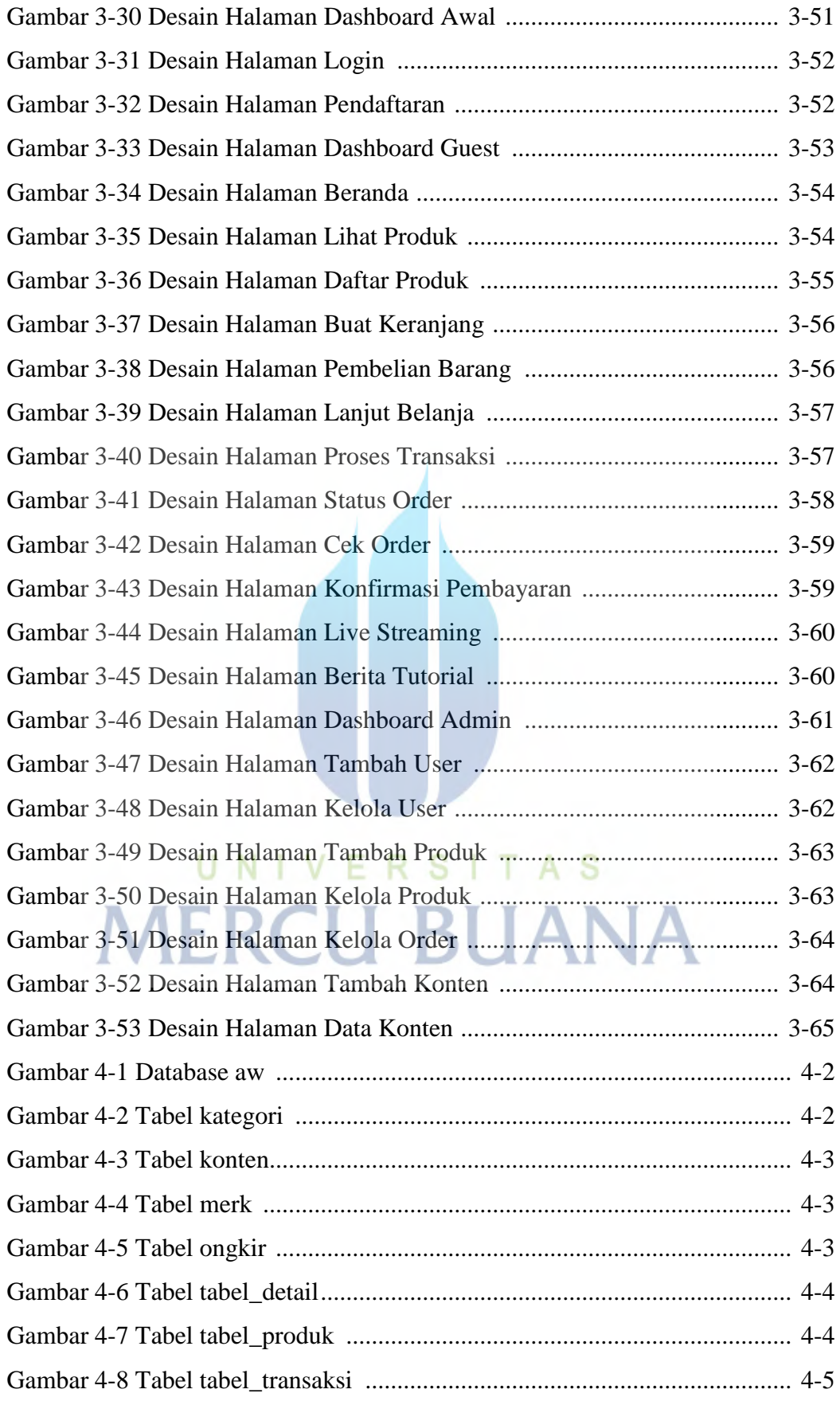

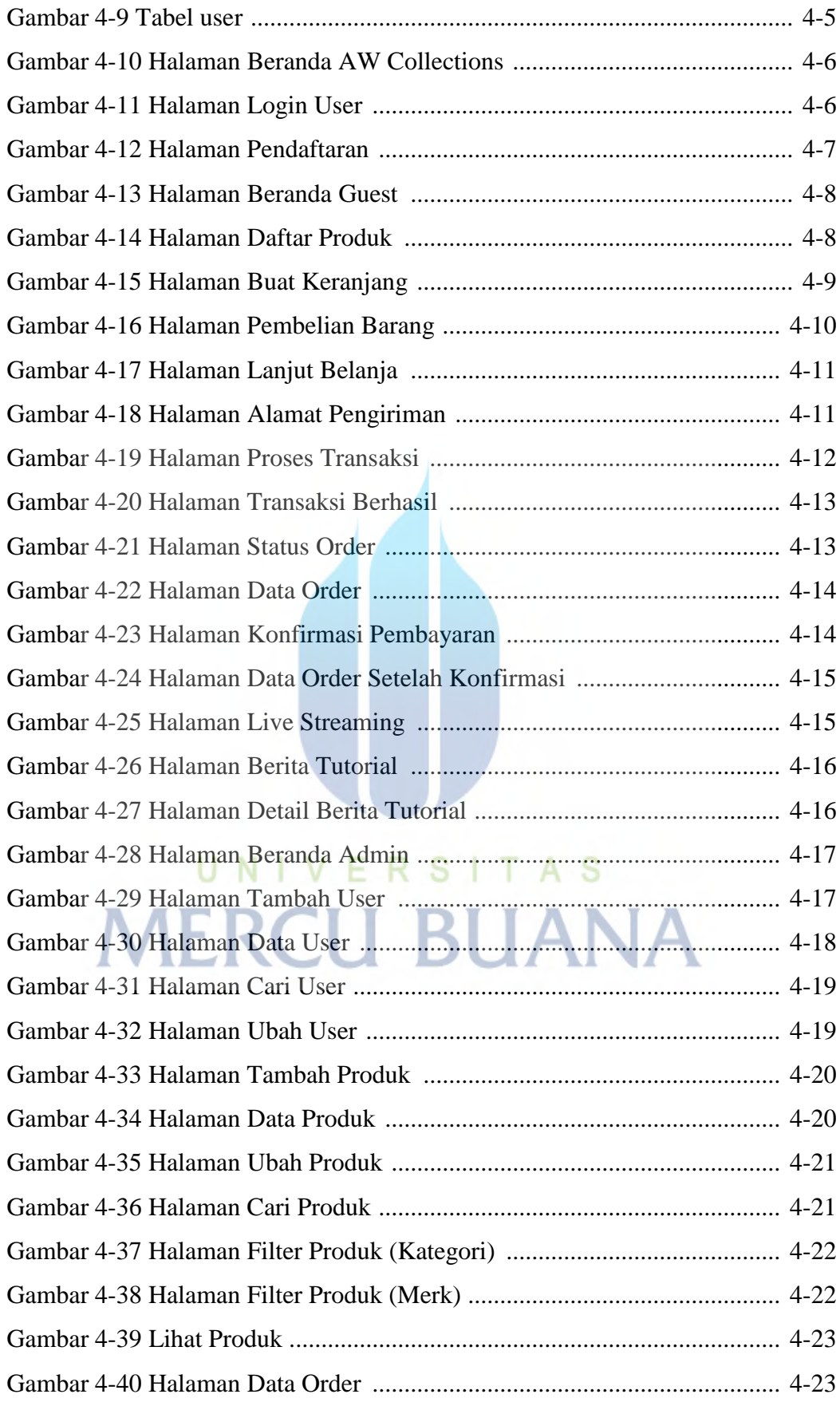

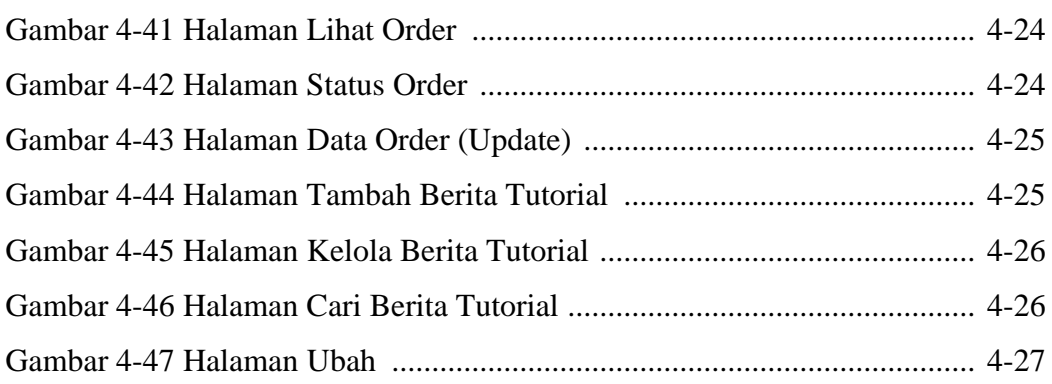

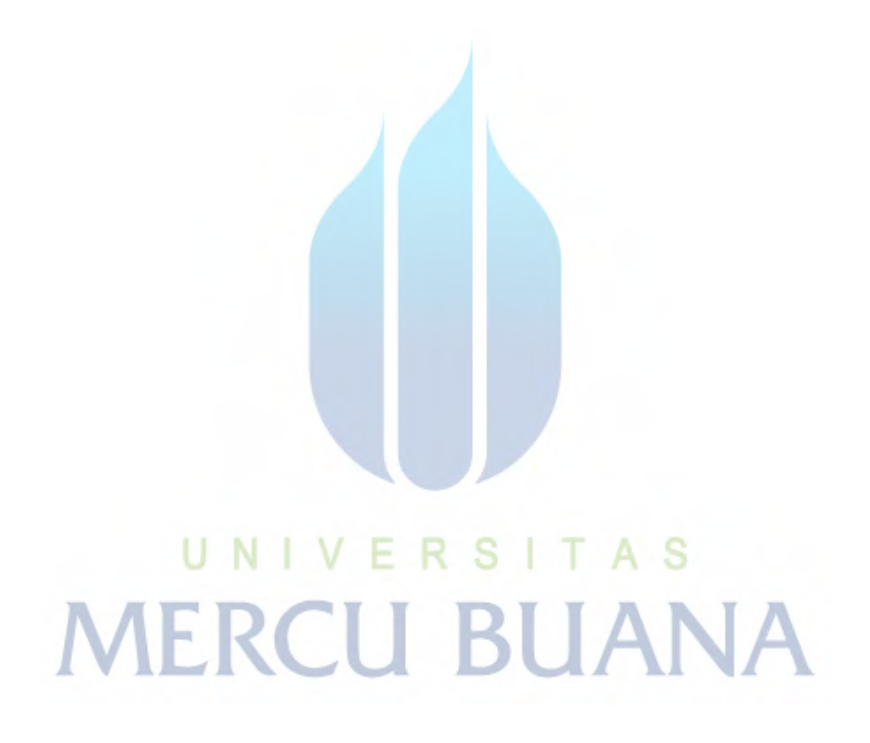